# e 4-**HHHD** Consulting

## *Software Engineering Extreme Programming Release Planning Document*

*Daniel Burgess, Amanda Duncan, Edvin Komic, Kris Kelley and Bernardo Medrano Radford University http://www.radford.edu/~softeng08/ February 4, 2010*

## **Revisions**

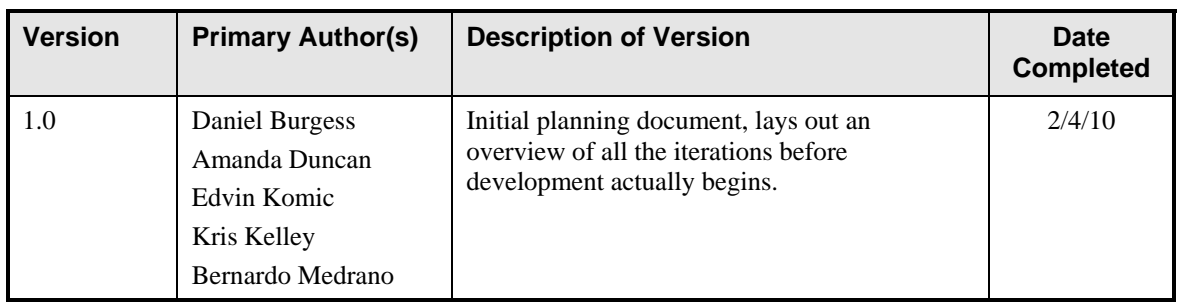

## **Review & Approval**

#### **User Stories Document Approval History**

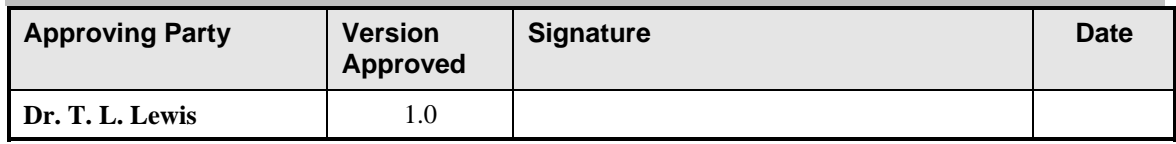

#### **User Stories Document Review History**

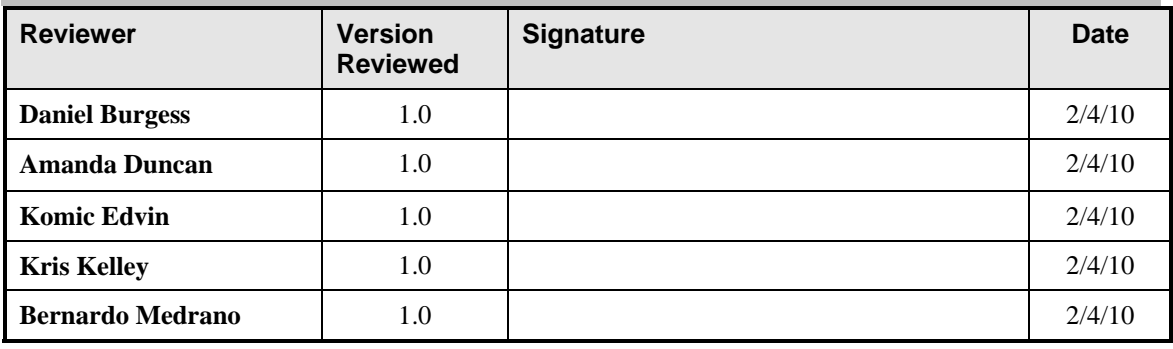

## **Contents**

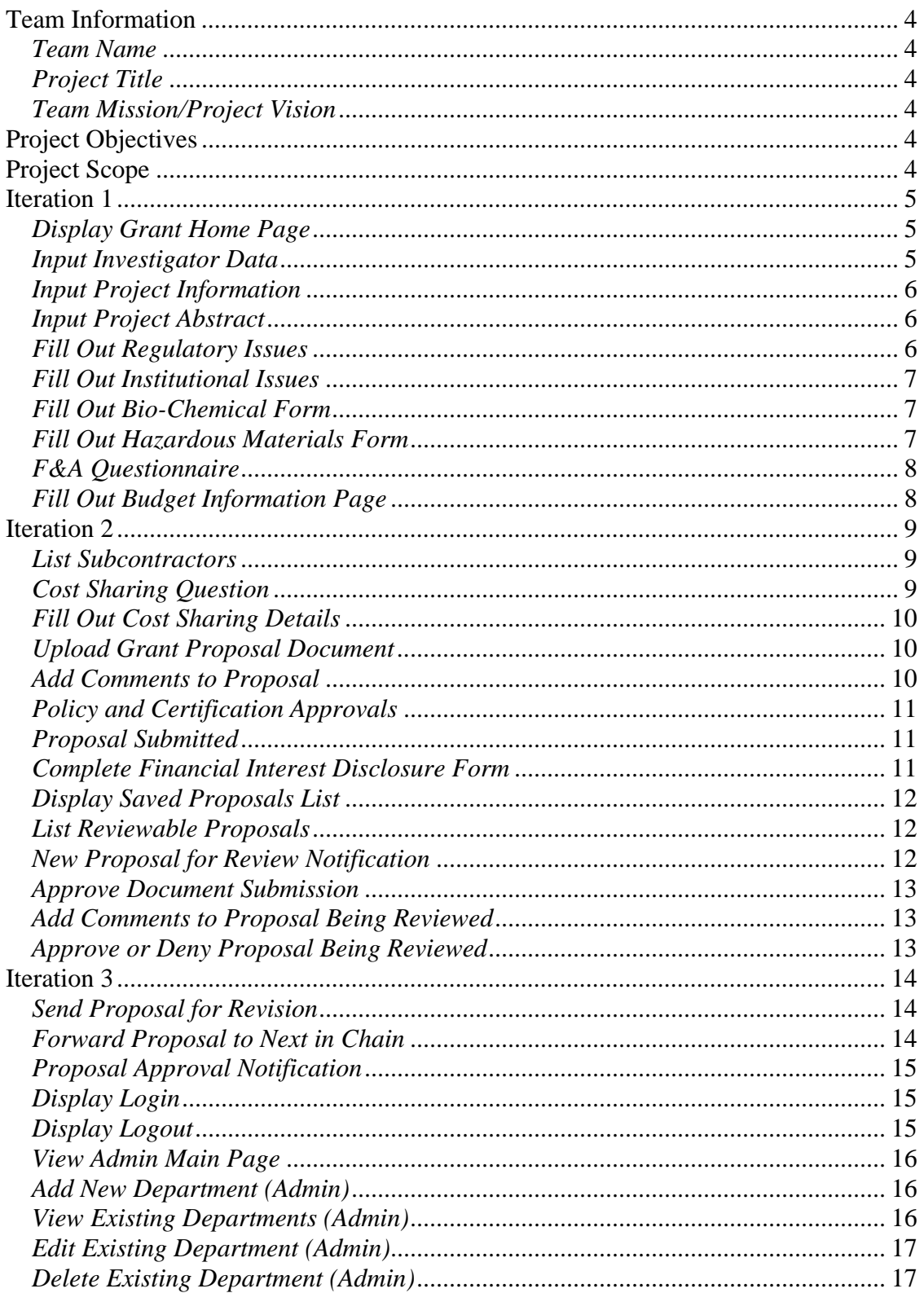

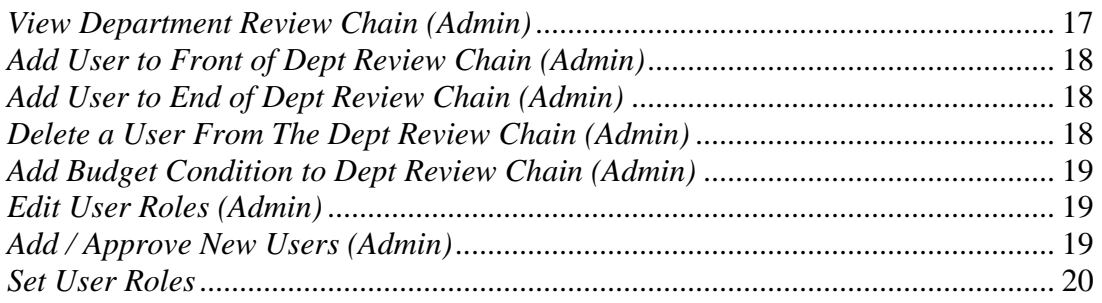

### *Team Information*

*Team Name*  Nine 4-Three Consulting

*Project Title*  Online Grants Management System

#### *Team Mission/Project Vision*

Provide a service to the educational community by creating a system which enables the Radford University community to easily propose, review, and approve grants from any computer with access to the internet.

#### *Project Objectives*

Our team's objective is to create a paperless Online Grants Management System that securely and effectively transfers grant proposal documentation to reviewers. Users shall be able to download, complete and upload forms for grants that are required in the review process. Saving the progress of the proposal process shall allow users to complete individual documents at a later date. Once the proposal is reviewed and accepted the grant will be processed.

#### *Project Scope*

The Online Grants management System will be an online database driven document upload site that will allow members of Radford University to submit grant proposal documentation to be reviewed by a chain of reviewers assigned to that particular grant. The chain of review depends on what department the proposer is associated with, how much funding the grant is requesting, and who is requesting the grant. Our team will develop this system using PHP and a MySQL database. Only Radford University students, faculty, and staff of the Sponsored Programs and Grant Management will have access to this system. Individual proposals can only be accessed by the associated reviewers. The user will be able to login and start the proposal process with different features such as saving, updating and deleting external documents associated with the user's grant such as Bio-Chemical or Hazardous Material Grant Proposal Protocol, Proposal Summary, and Grant Proposal. The actual proposal process will be web driven and submitted internally for review.

## *Iteration 1*

#### **Starting Grant Proposal Process Summary:**

This iteration is devoted to developing the form views and functionality necessary for the user to begin the proposal. The system database will be designed and developed in this iteration. It will also include a draft version of the main page with limited functionality, the project summary, principal investigator details, grant abstract, regulatory and institutional issues, safety forms, facilities and administration cost details, and preliminary budget information.

#### **Iteration Velocity: 585 minutes**

#### **DELIVERY DATE:** 2/11/2010

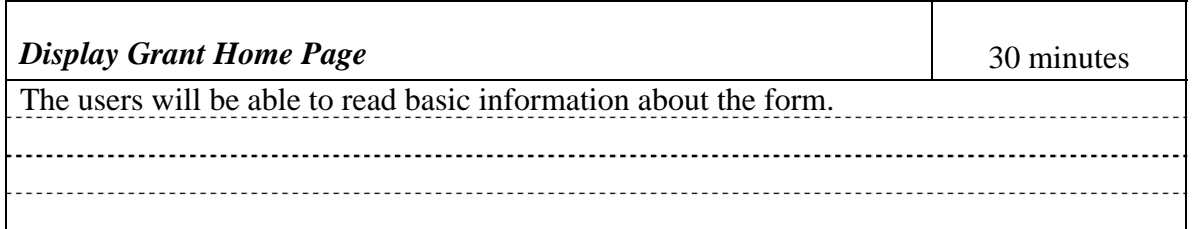

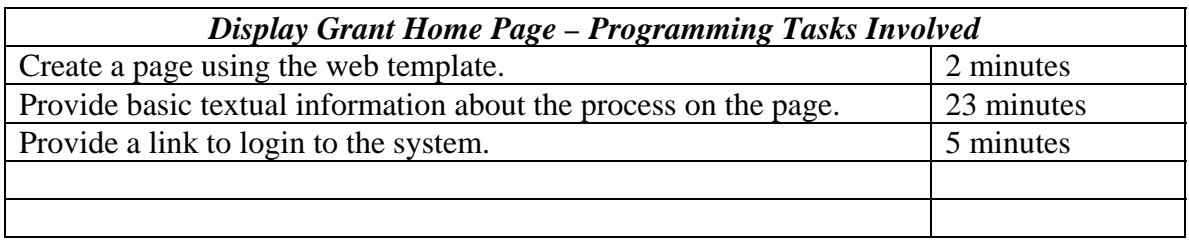

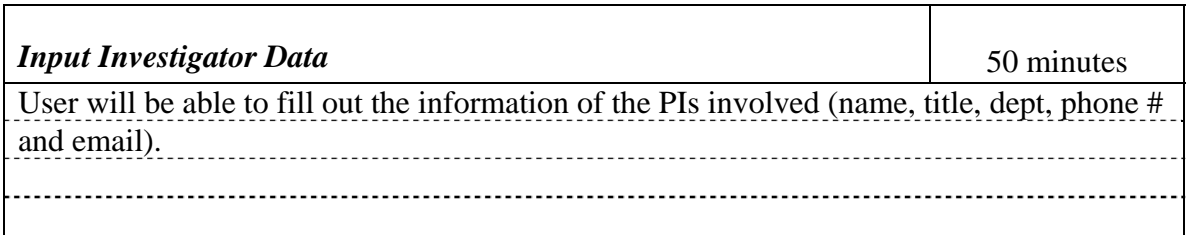

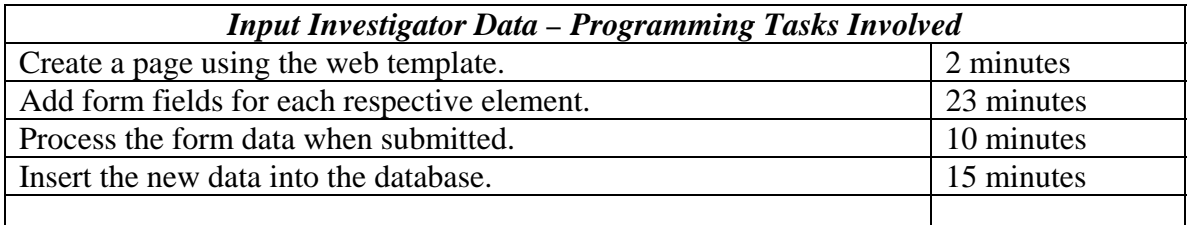

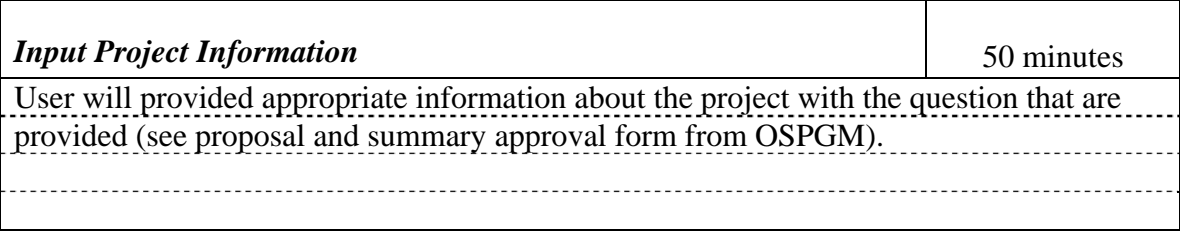

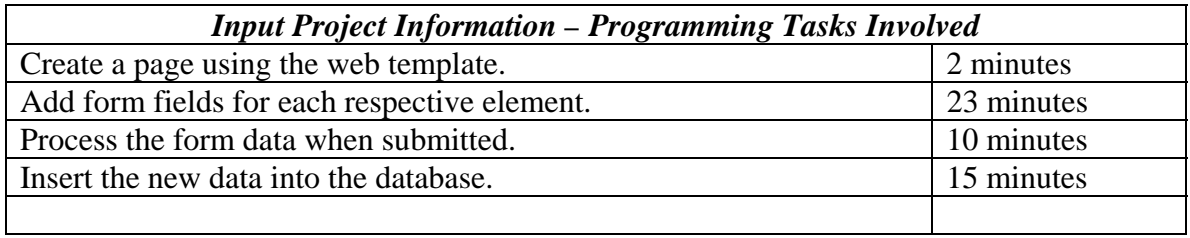

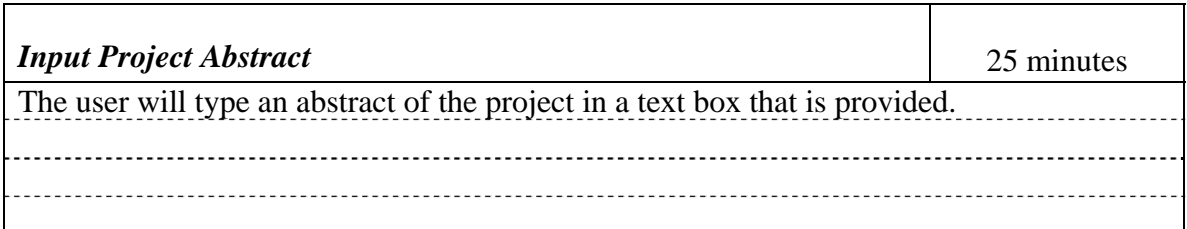

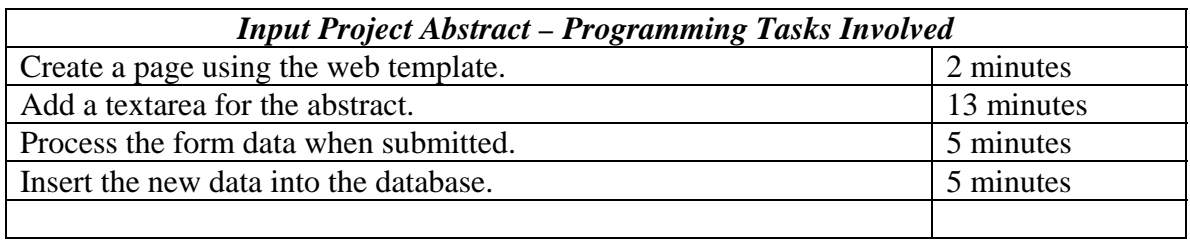

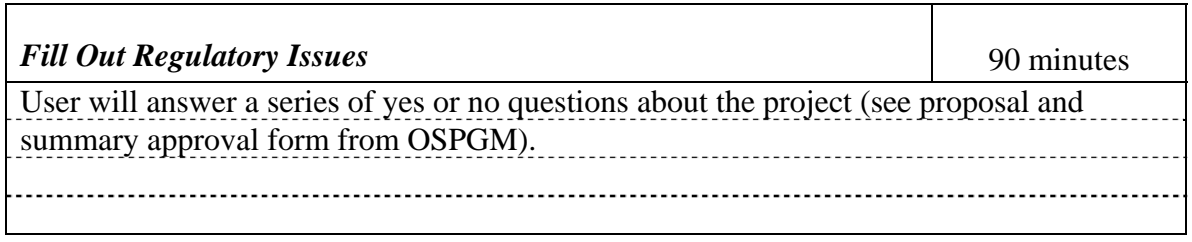

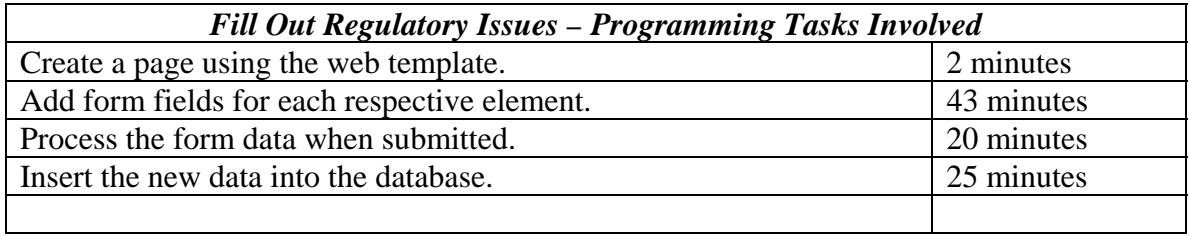

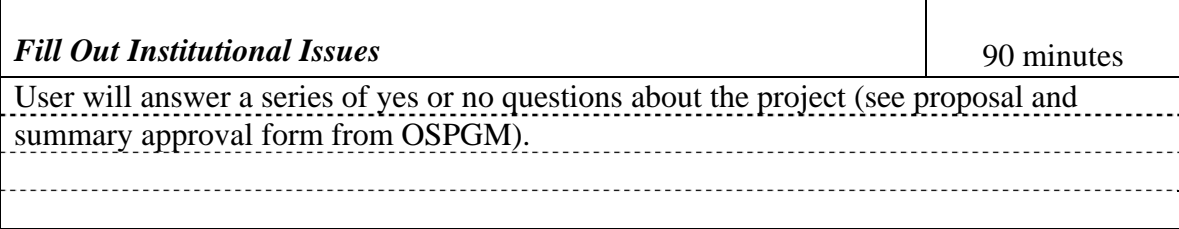

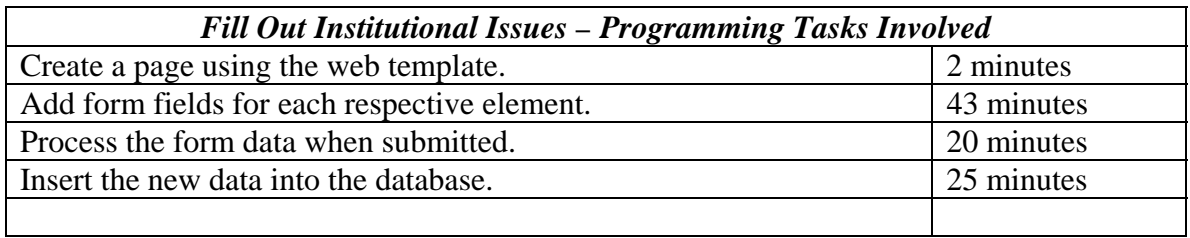

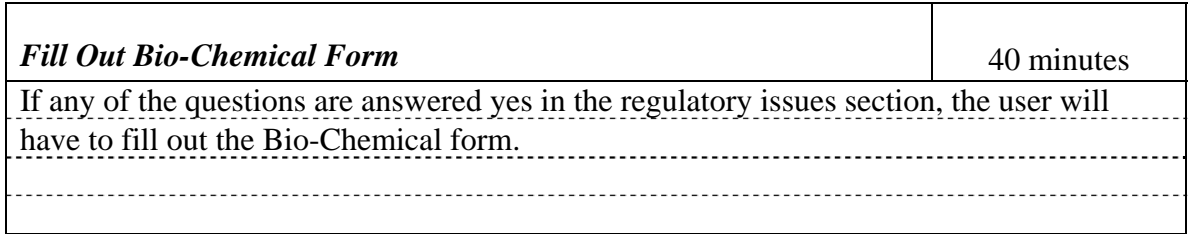

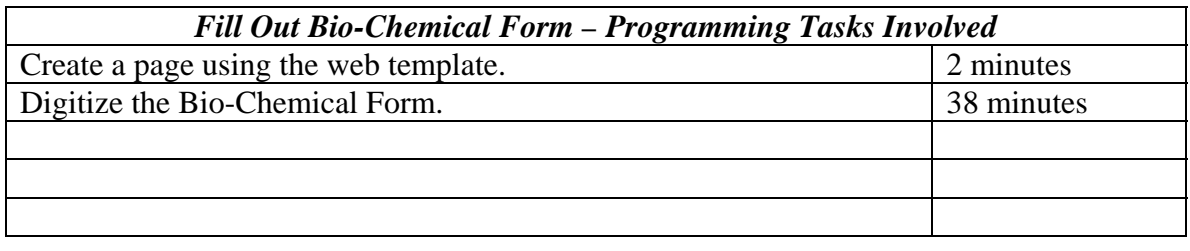

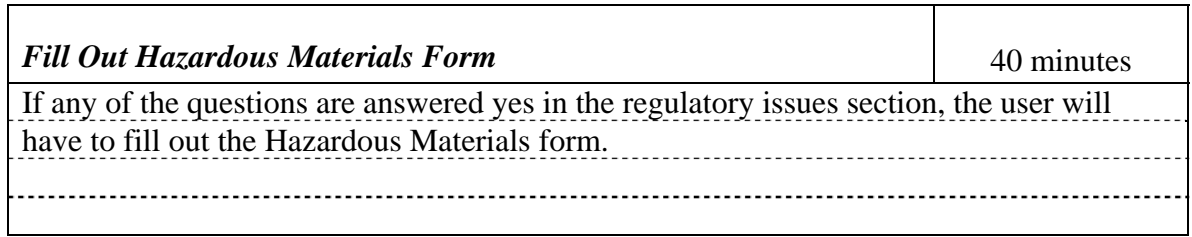

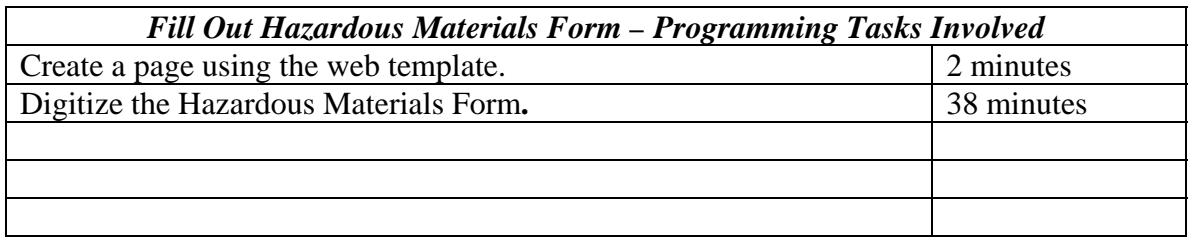

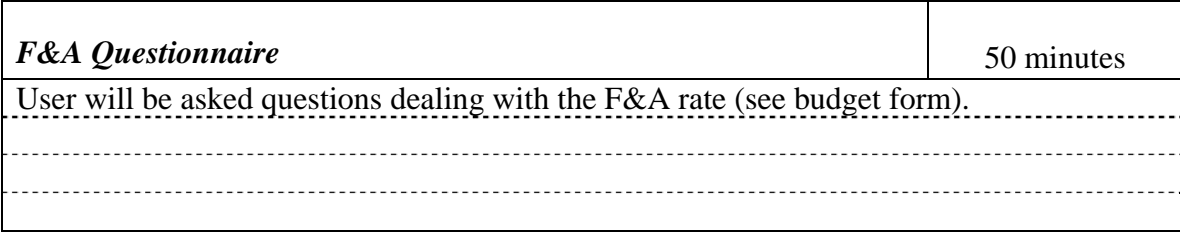

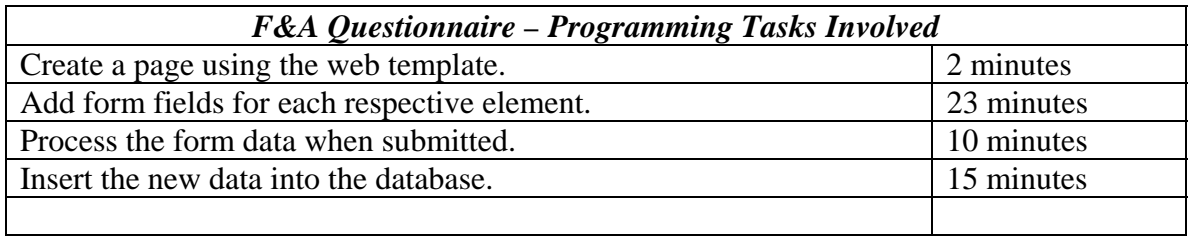

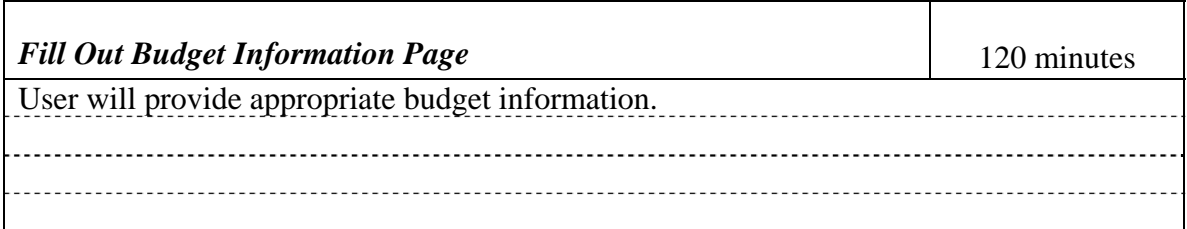

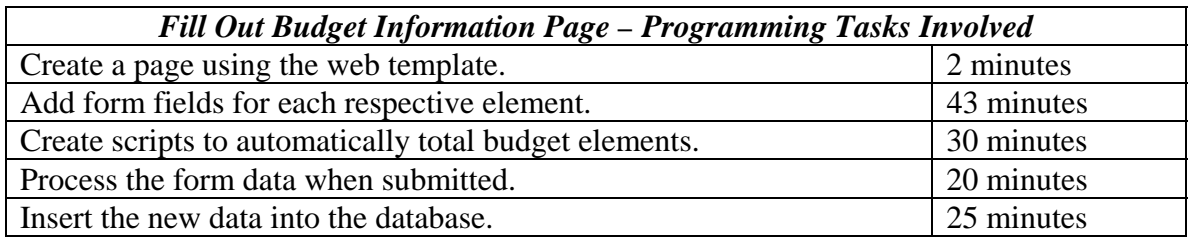

## *Iteration 2*

#### **Completing, Submitting, and Beginning Review Process Summary:**

In this iteration we will develop all of the upload fields, functionality behind the cost sharing table, determining conflict of interest (policy verifications), adding comments to the proposal, adding subcontractors, submitting the proposal, displaying proposal to reviewers, and preliminary approval and denial of proposal.

#### **Iteration Velocity:** 600 minutes

#### **DELIVERY DATE:** 3/4/2010

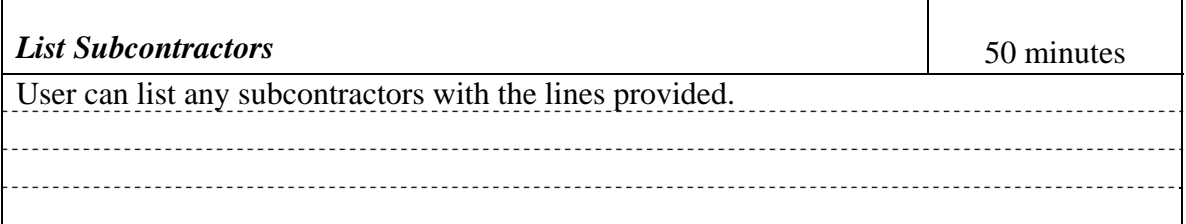

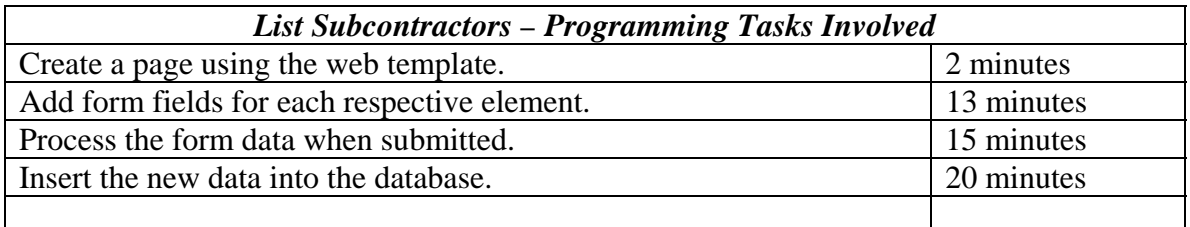

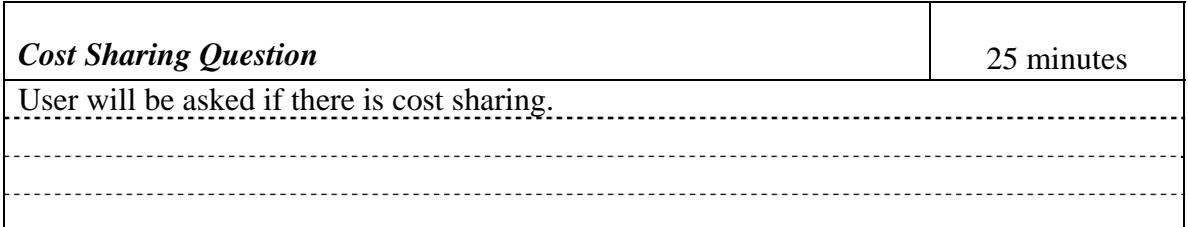

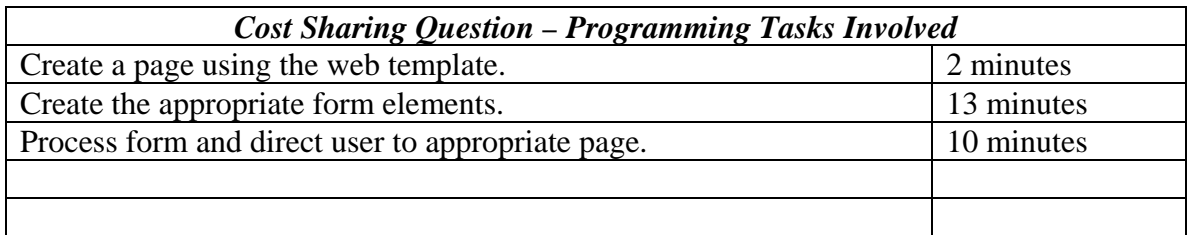

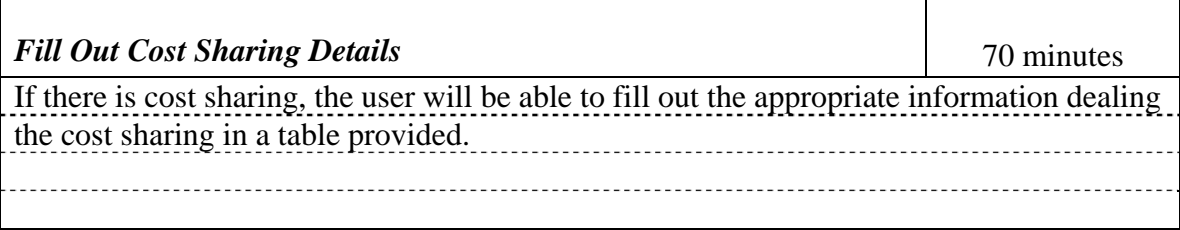

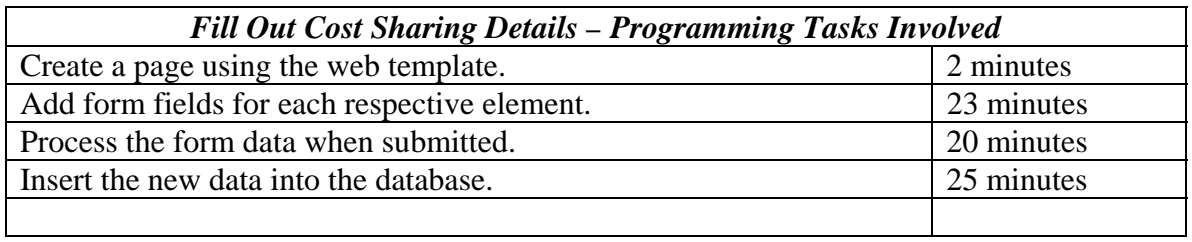

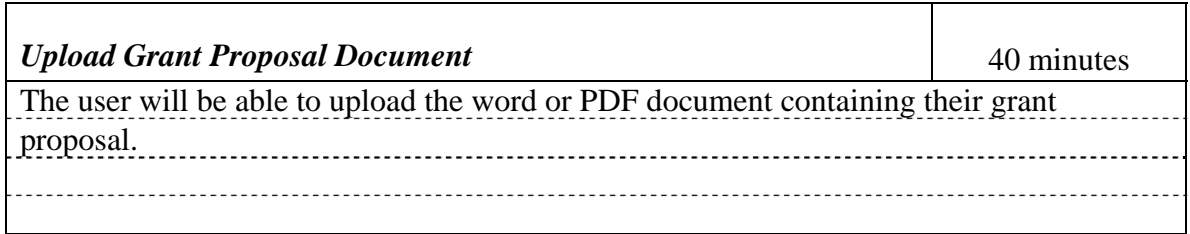

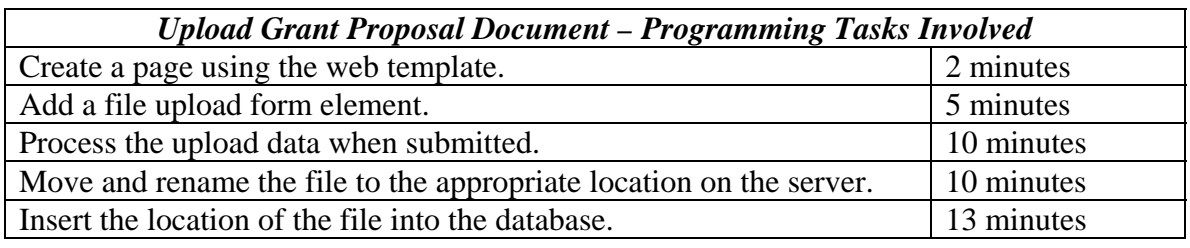

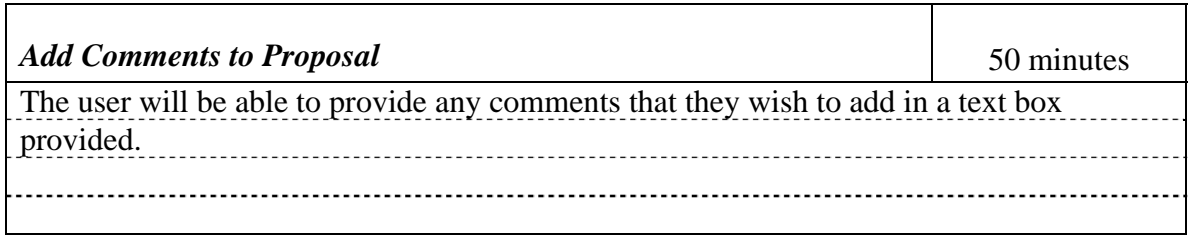

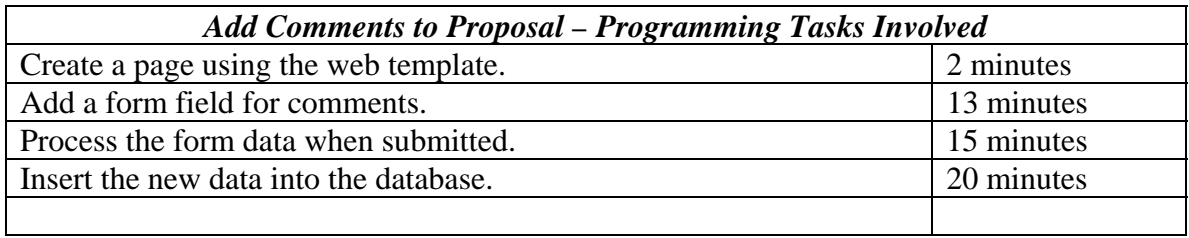

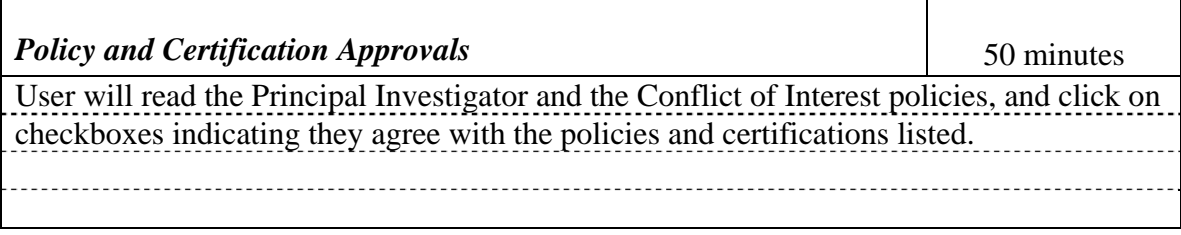

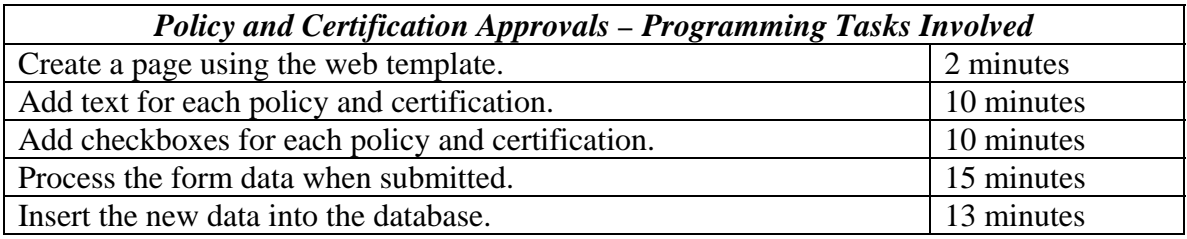

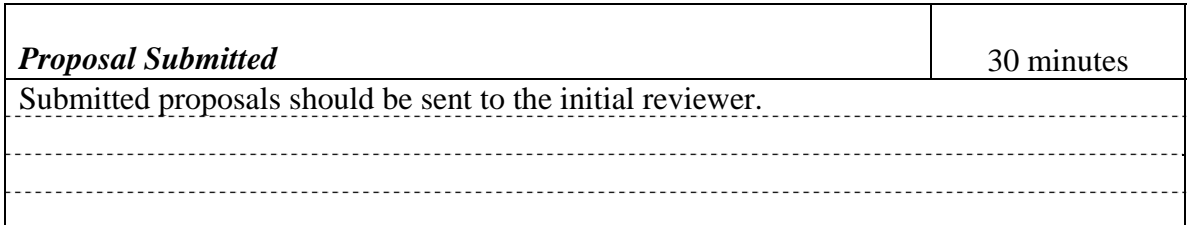

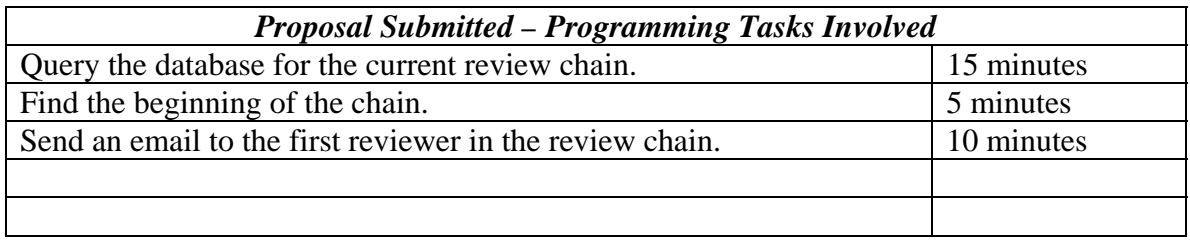

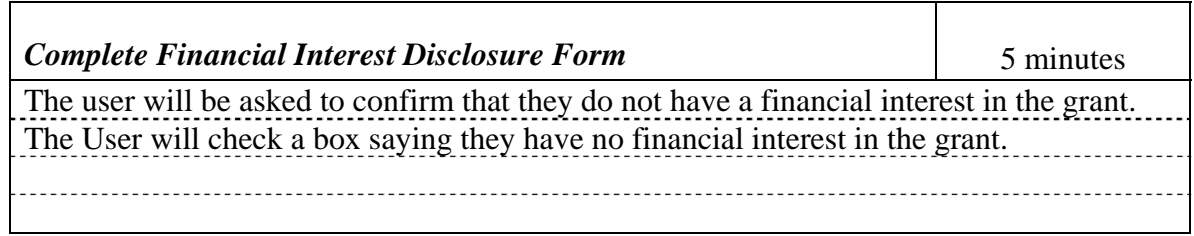

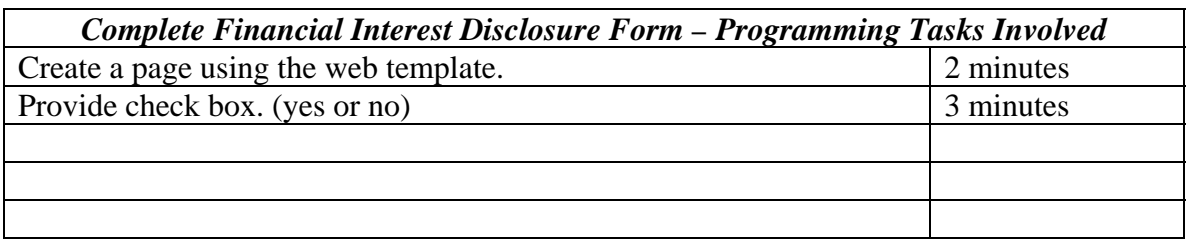

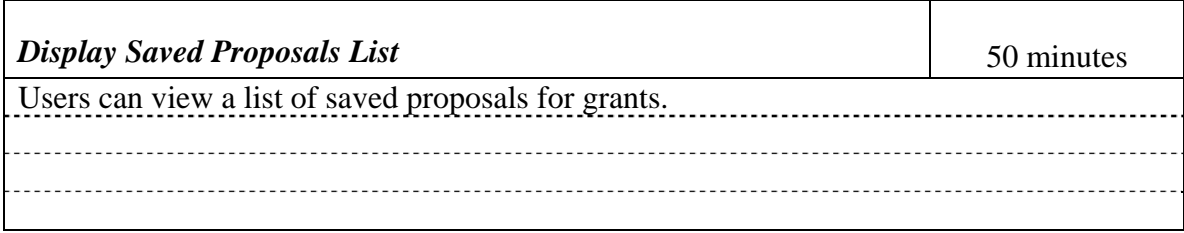

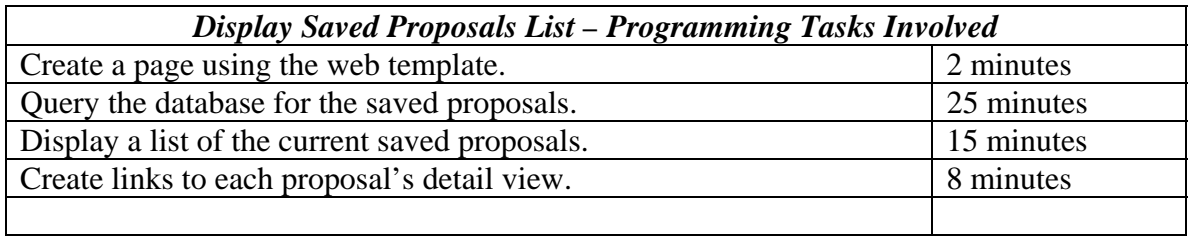

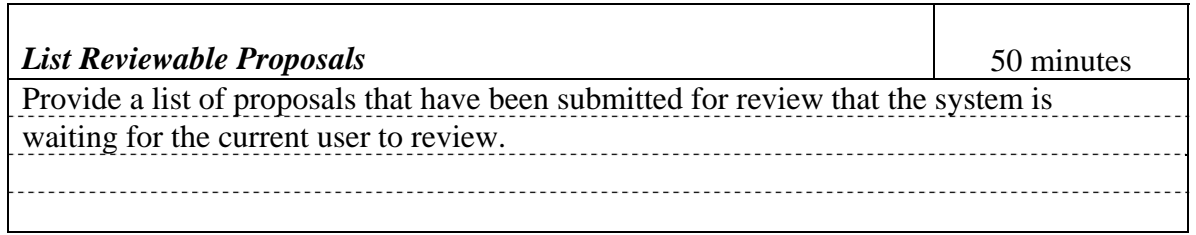

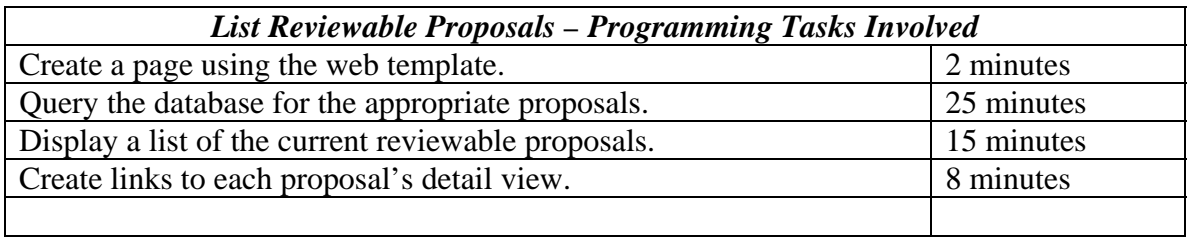

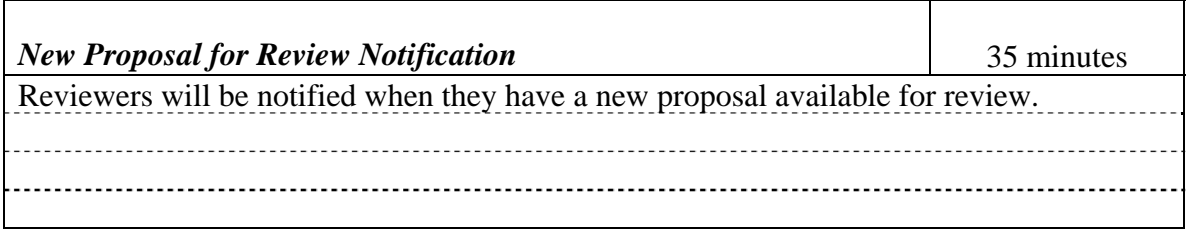

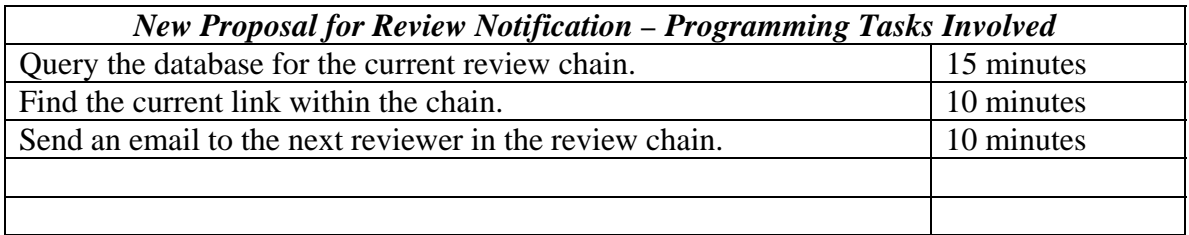

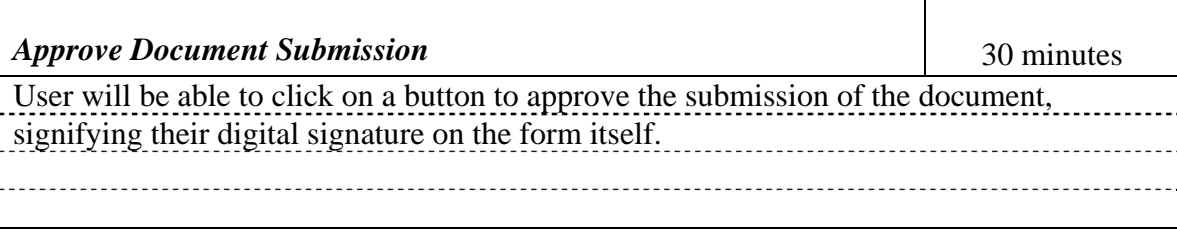

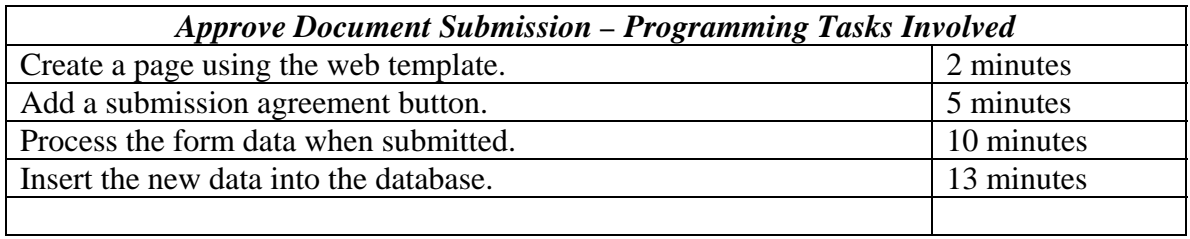

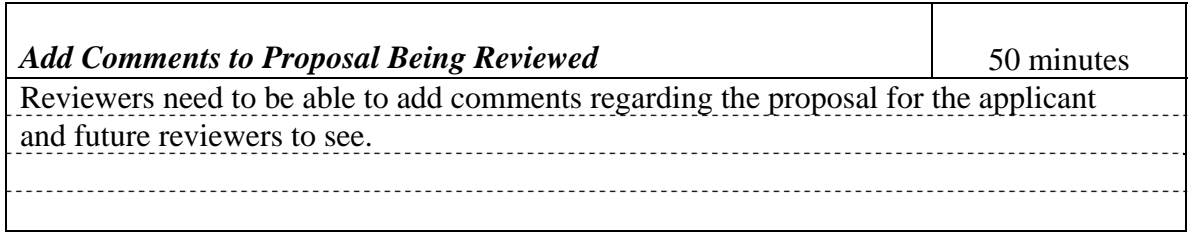

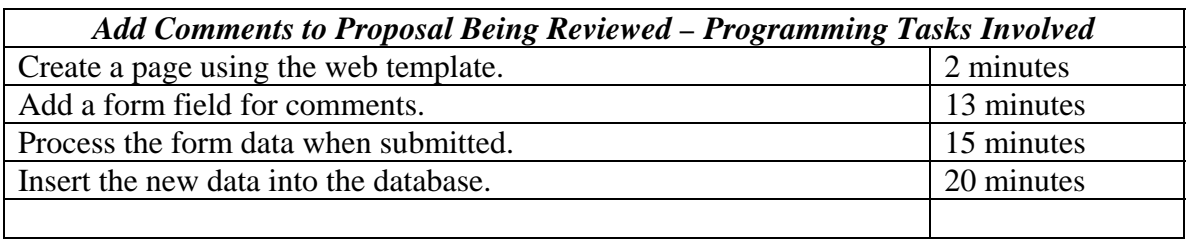

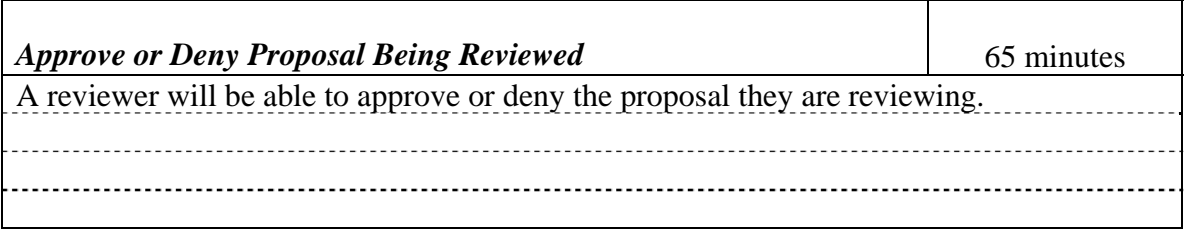

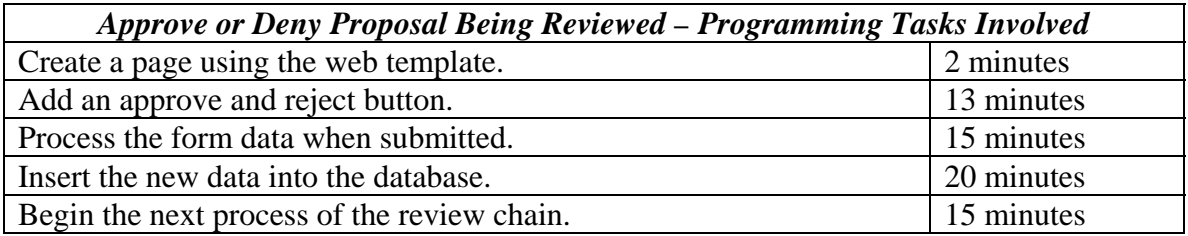

## *Iteration 3*

#### **Completing Review, User Management, and Administration Summary:**

For this iteration, we will put the finishing touches on the reviewing process finishing up user stories that did not fit into the previous iteration. We will also be developing the user management system, as well as a full suite of administration tools. Including, editing user roles, adding new users, creating review chains, managing departments, etc.

#### **Iteration Velocity:** 575 minutes

#### **DELIVERY DATE:** 4/8/2010

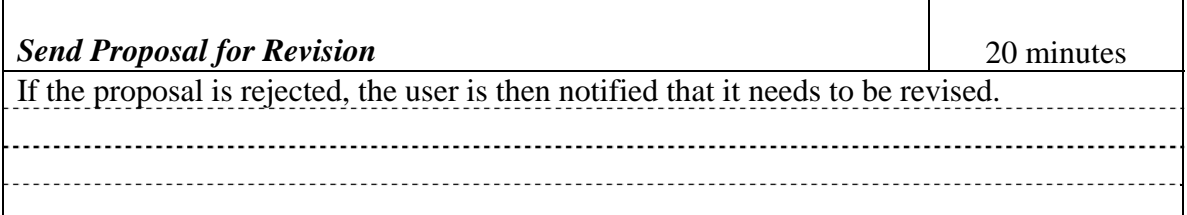

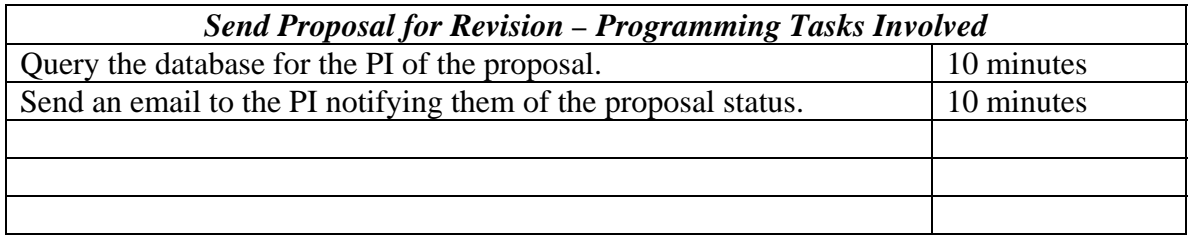

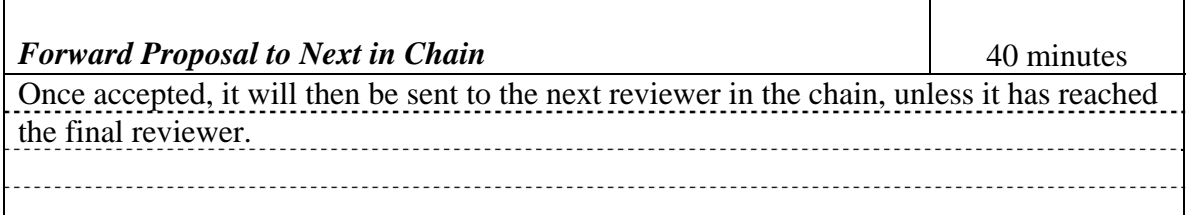

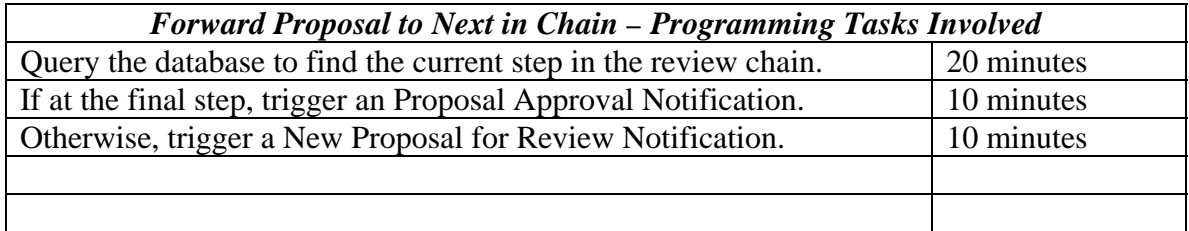

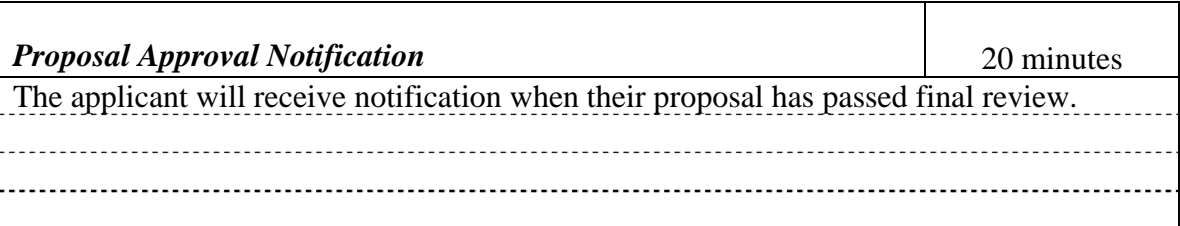

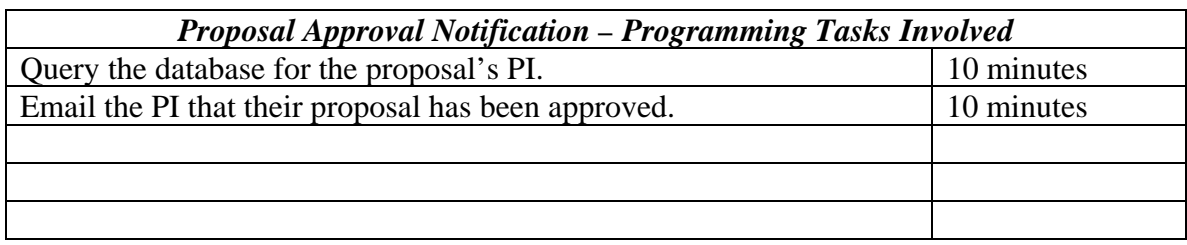

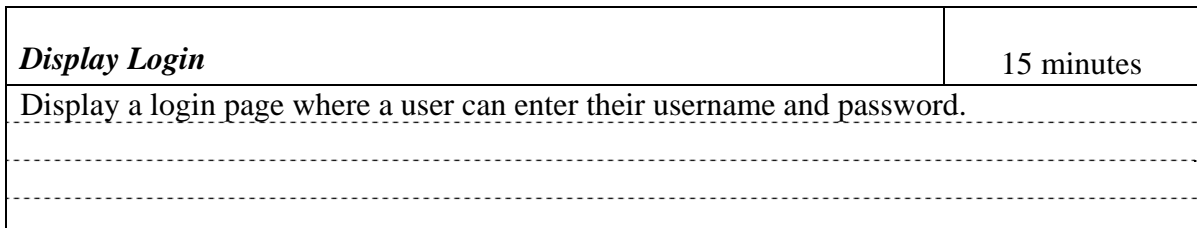

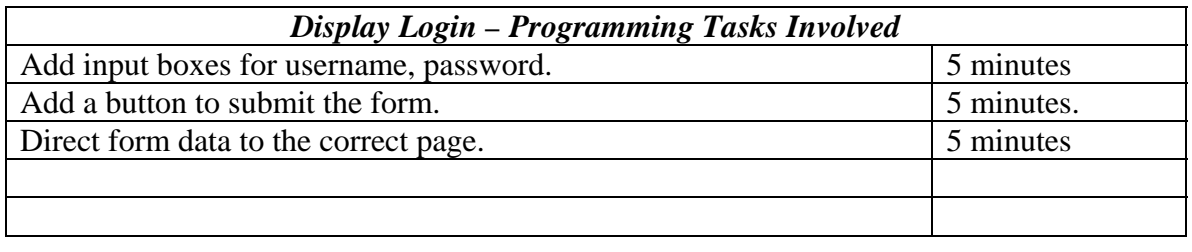

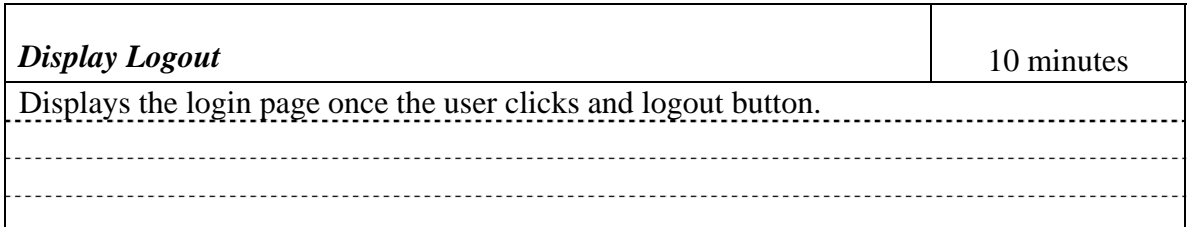

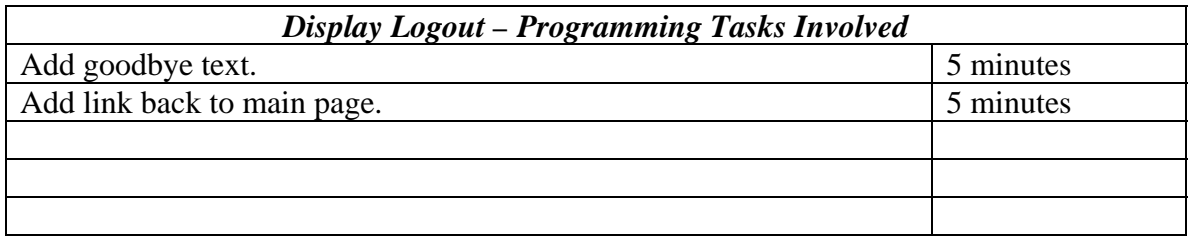

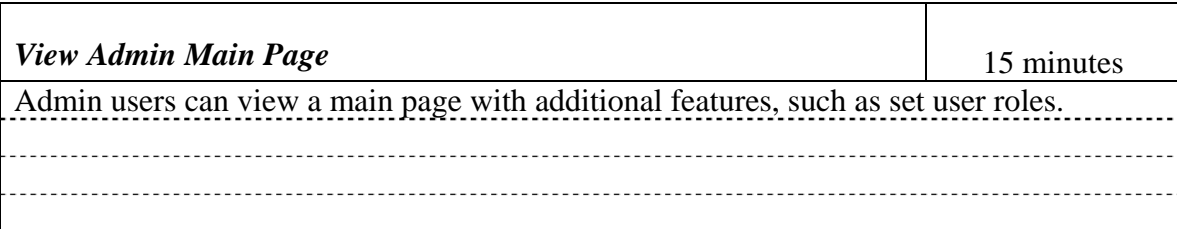

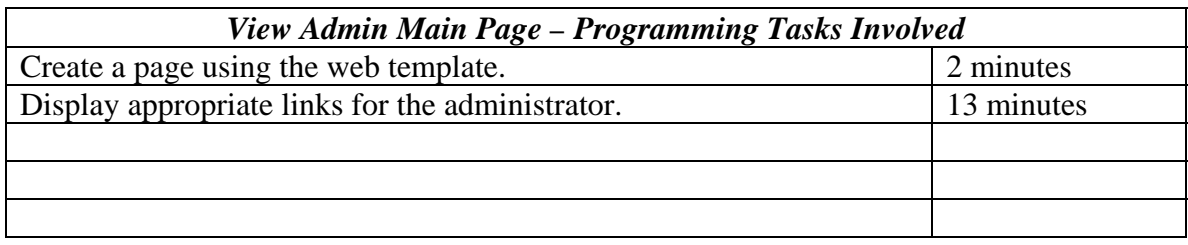

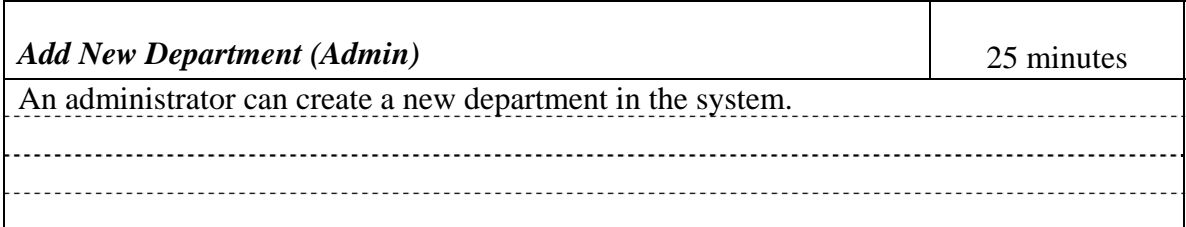

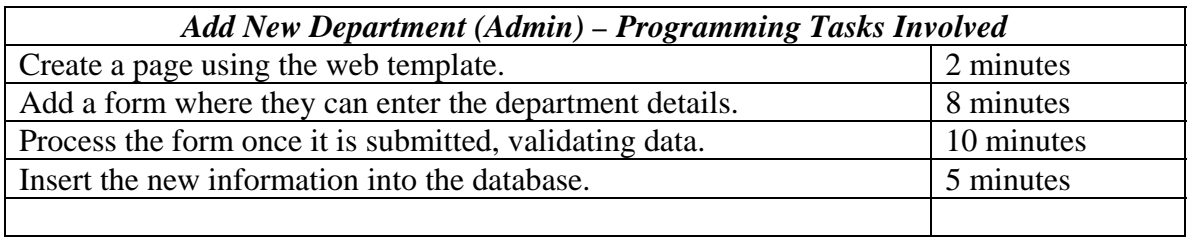

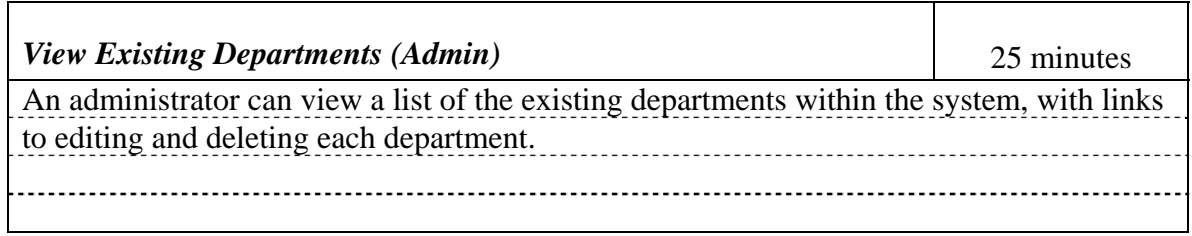

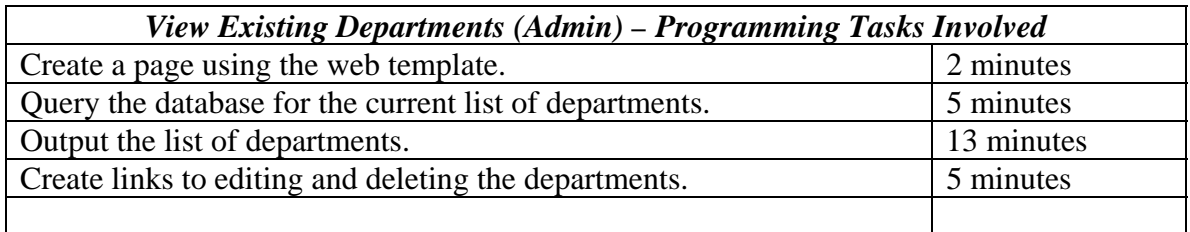

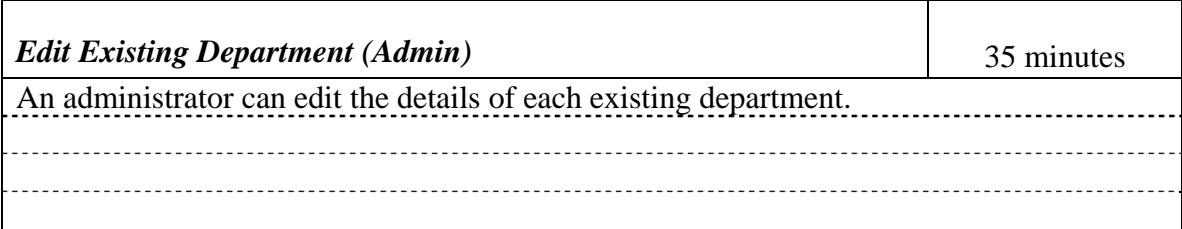

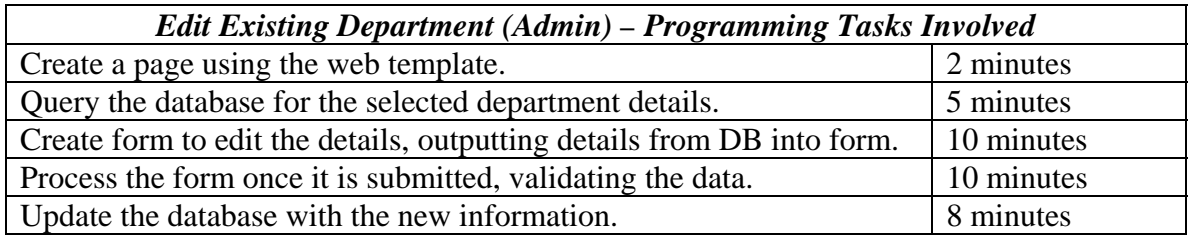

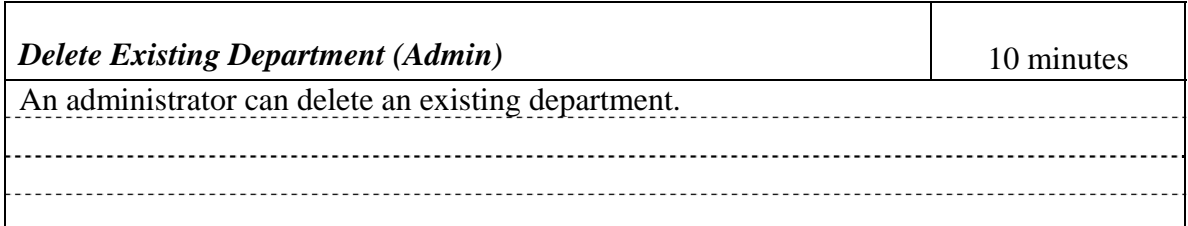

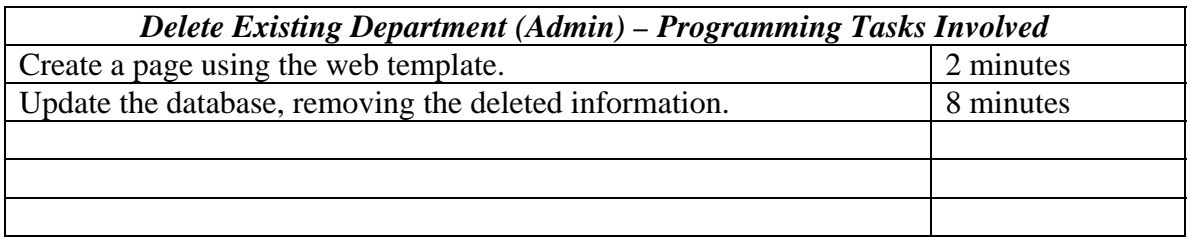

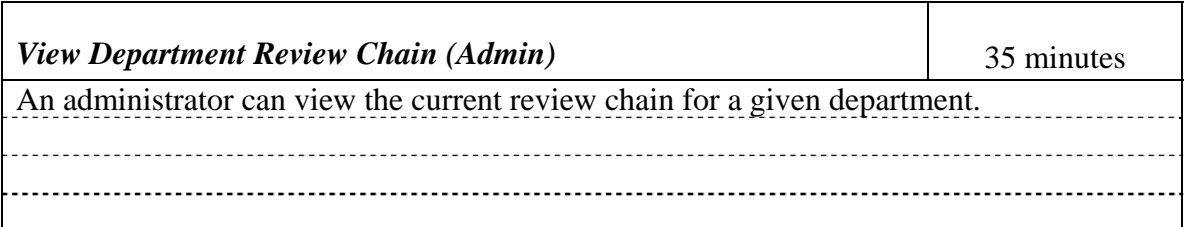

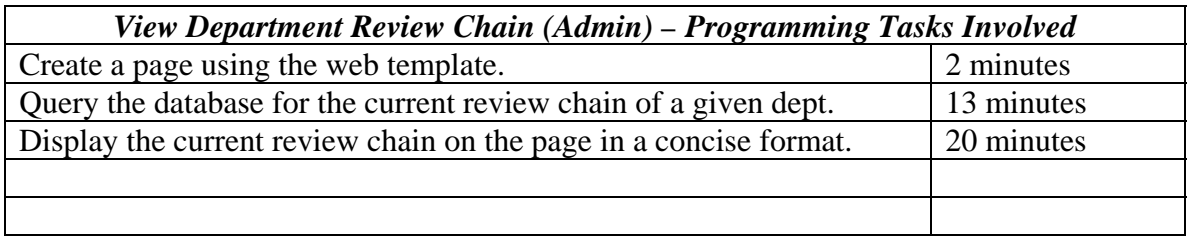

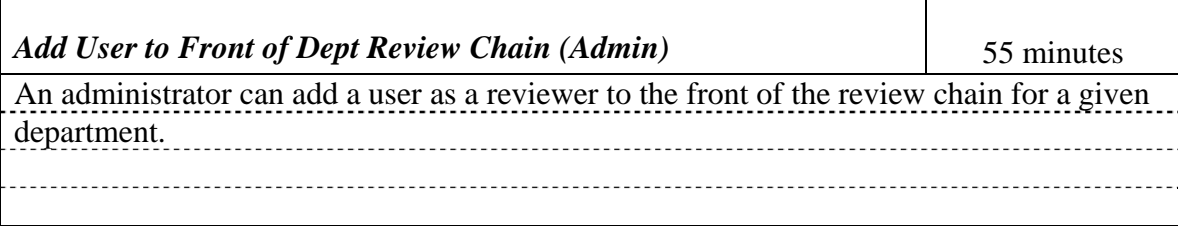

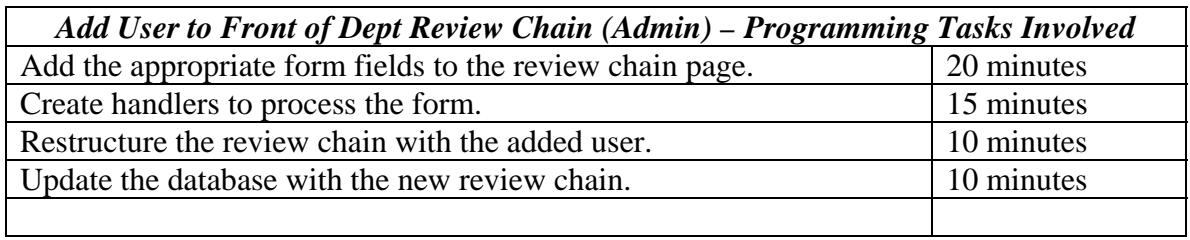

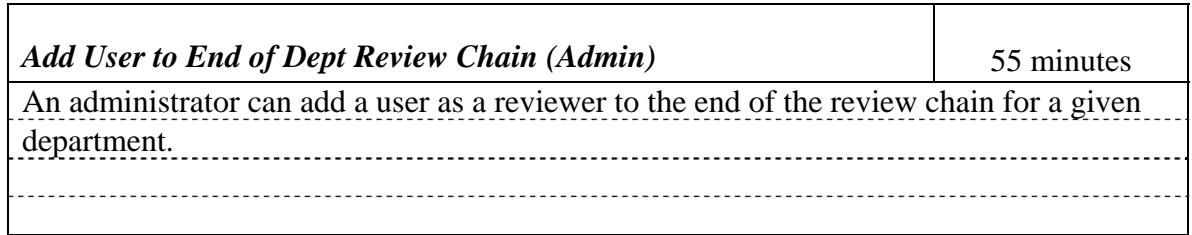

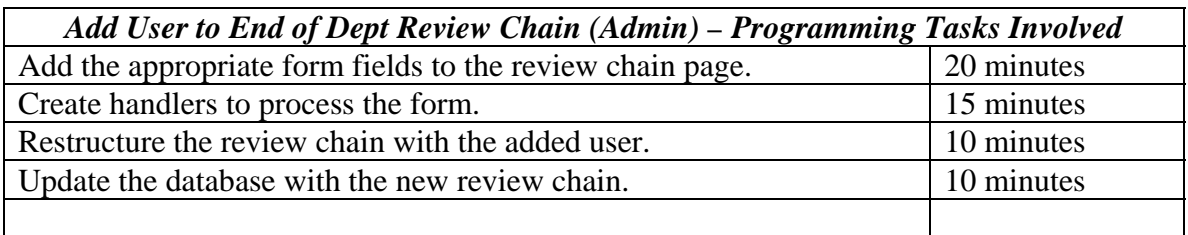

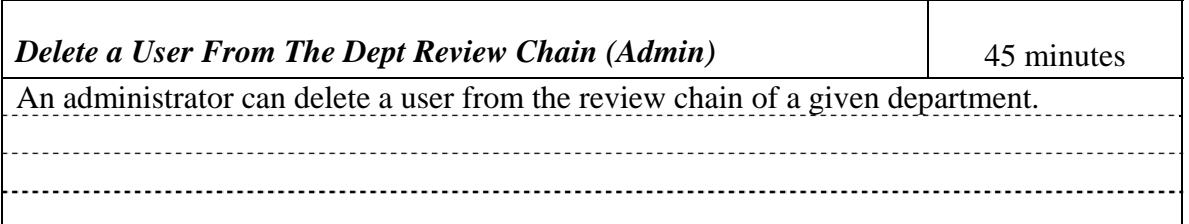

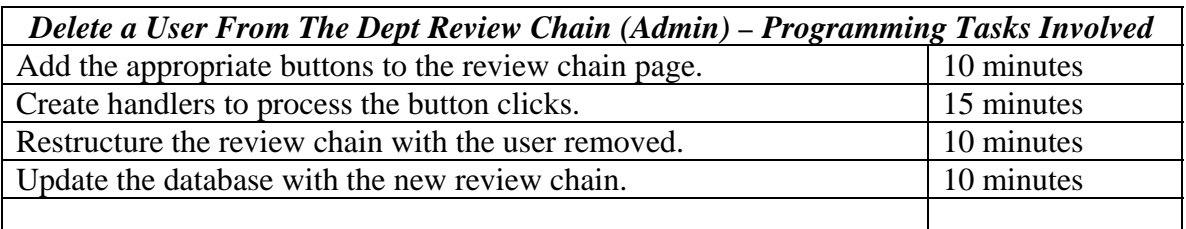

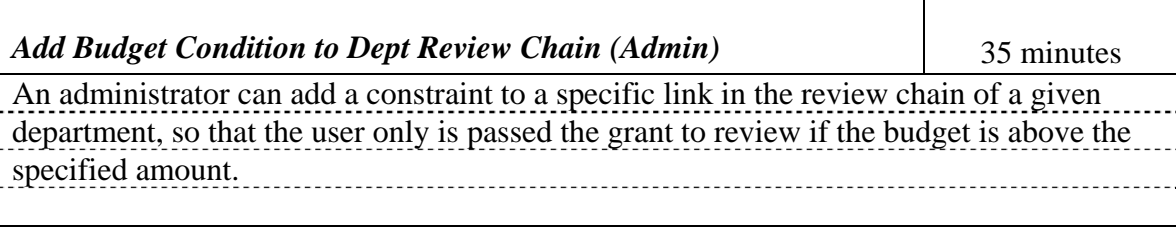

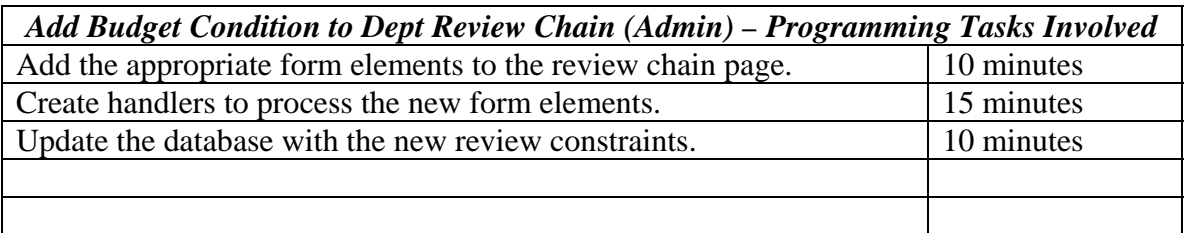

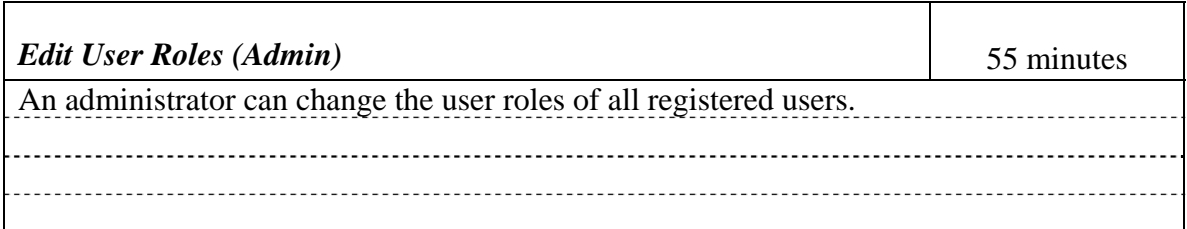

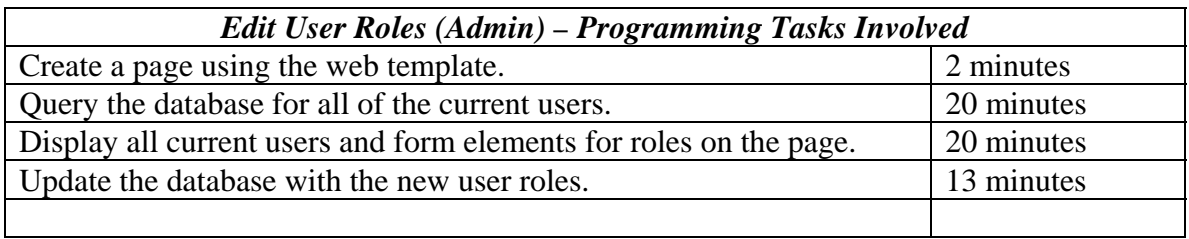

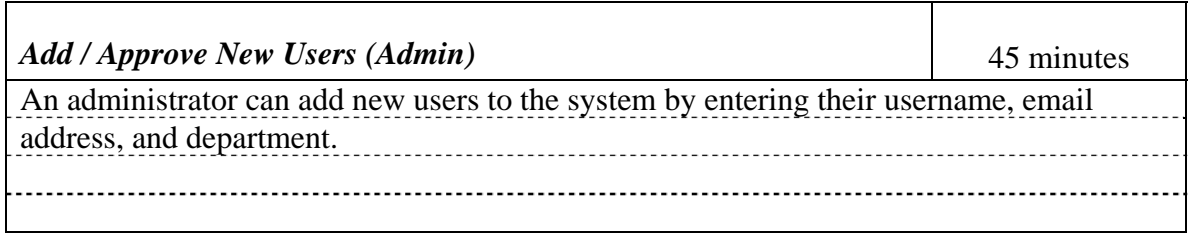

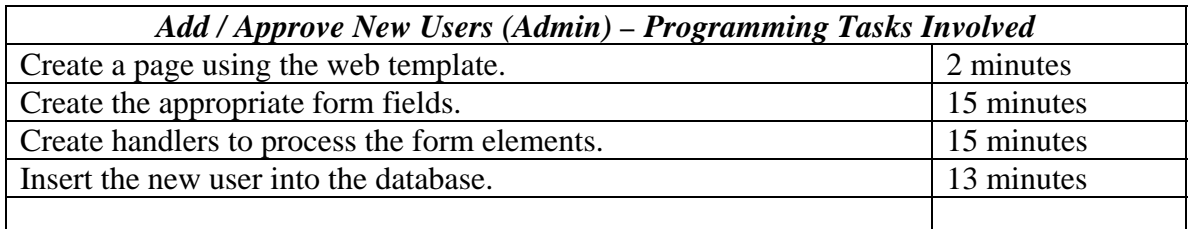

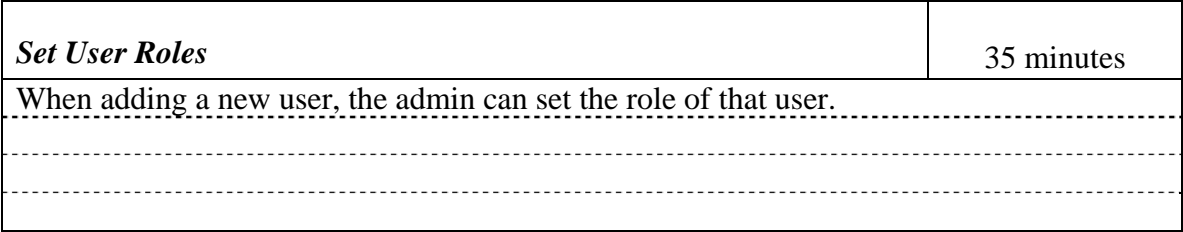

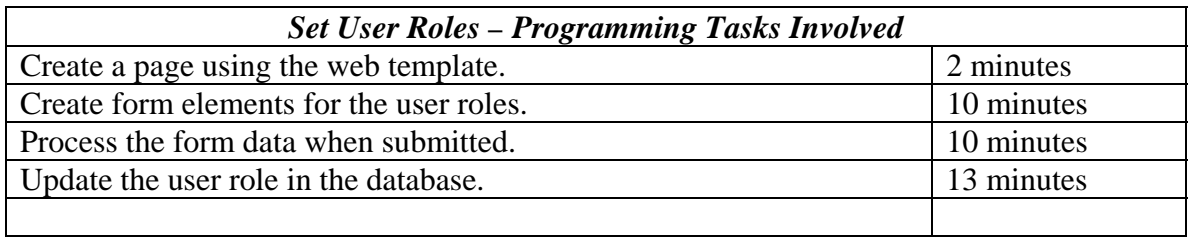